## 2021 Year Index with Author

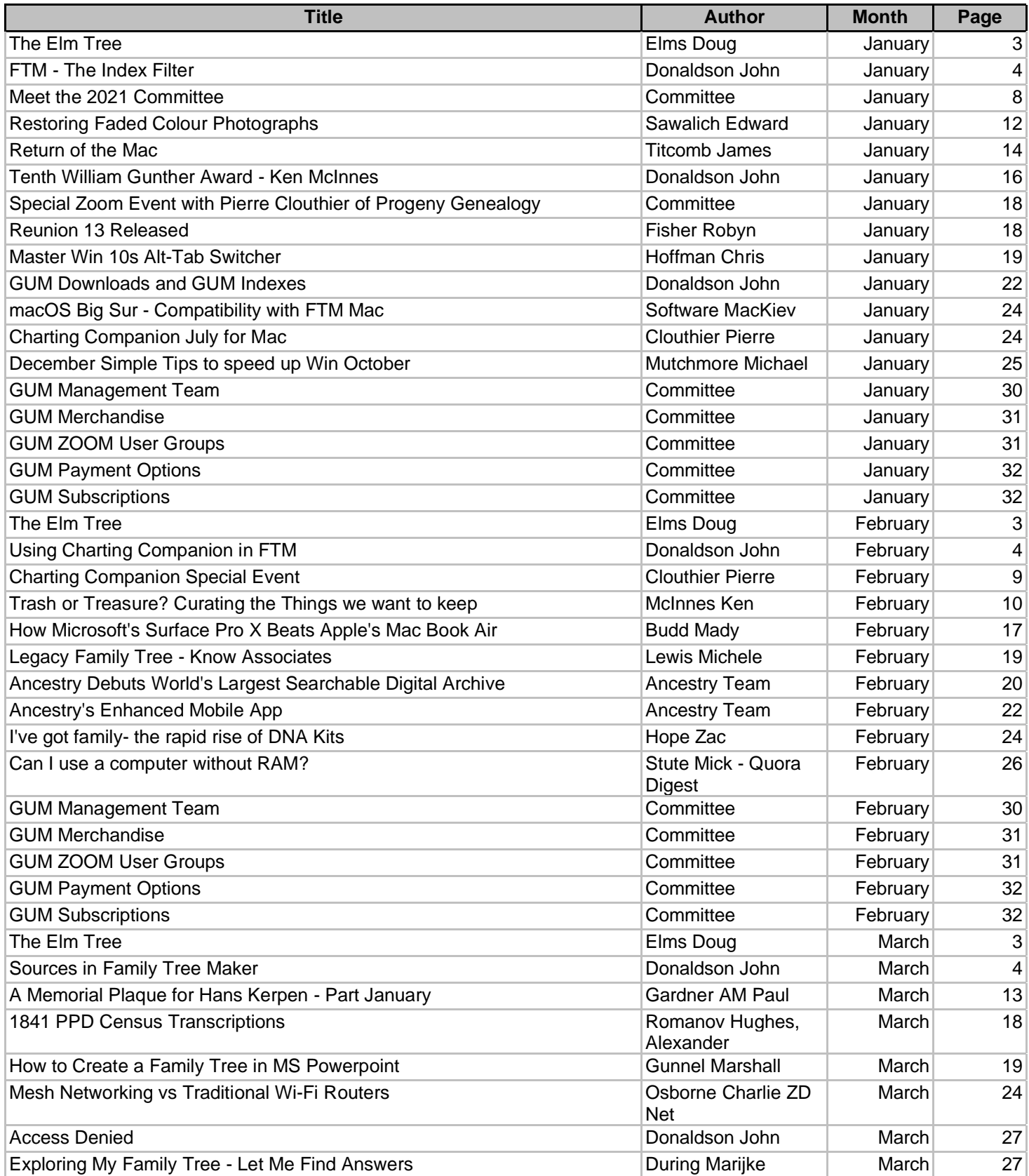

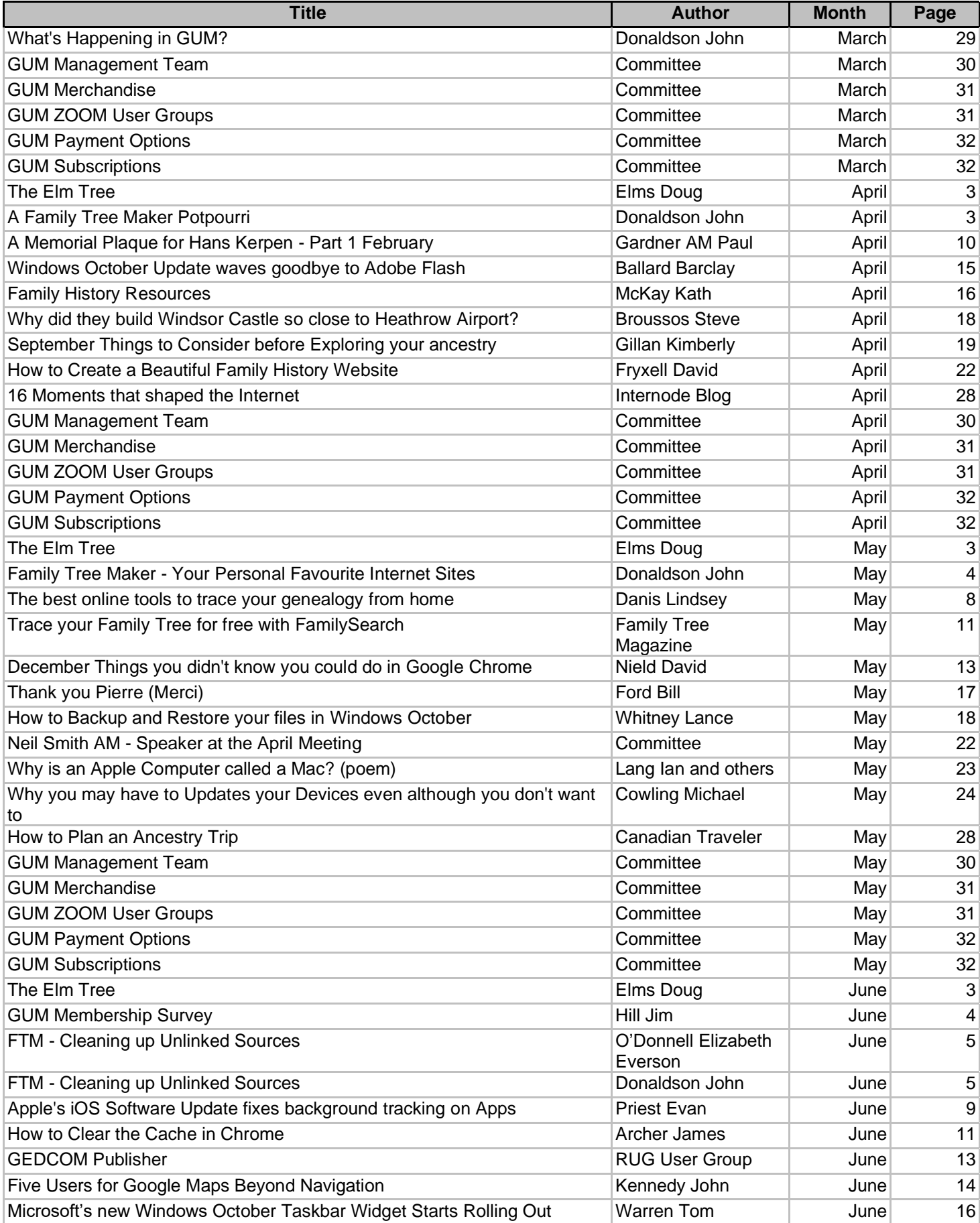

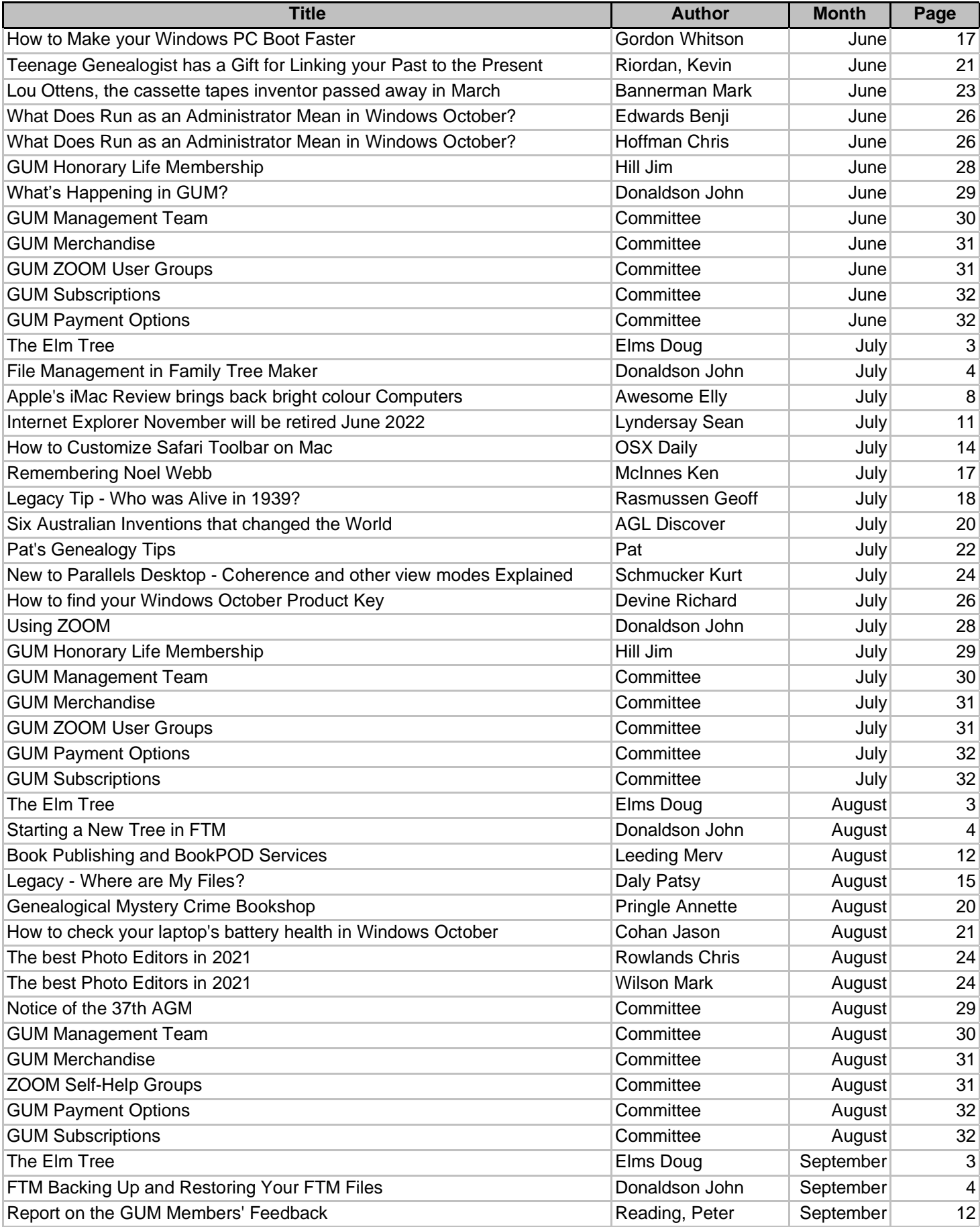

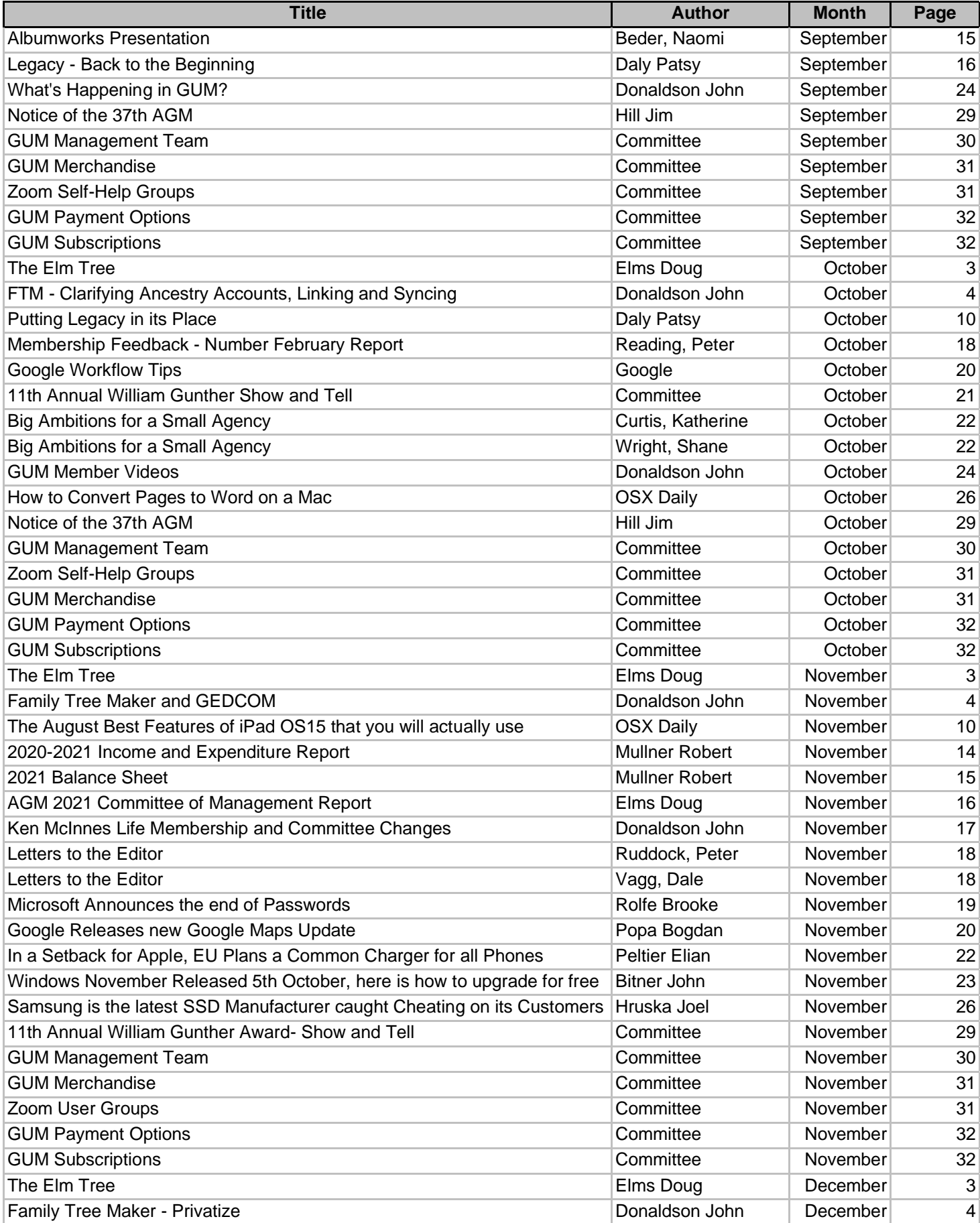

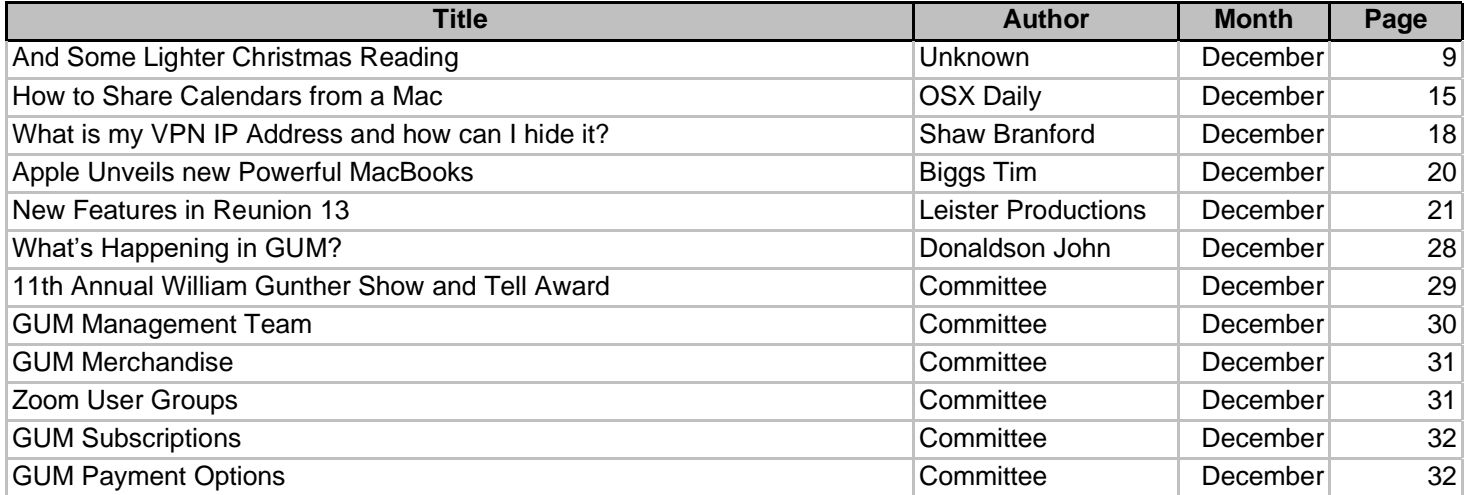

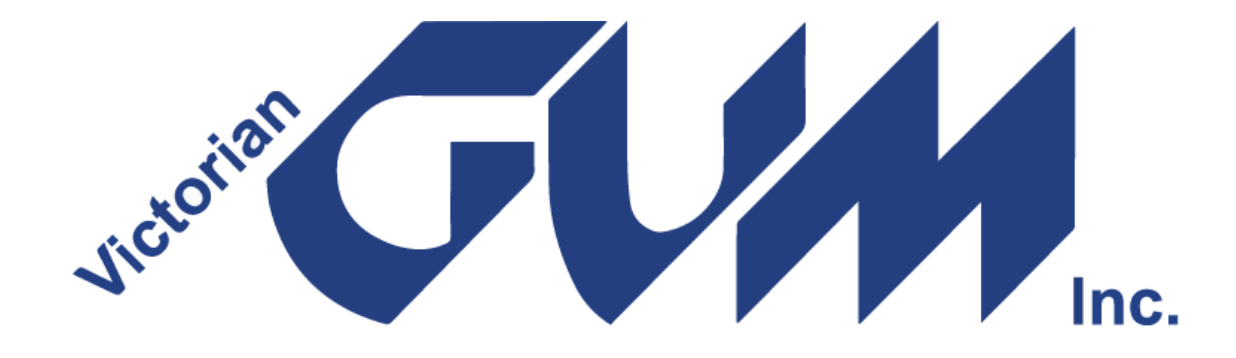

[www.vicgum.asn.au](http://www.vicgum.asn.au/)